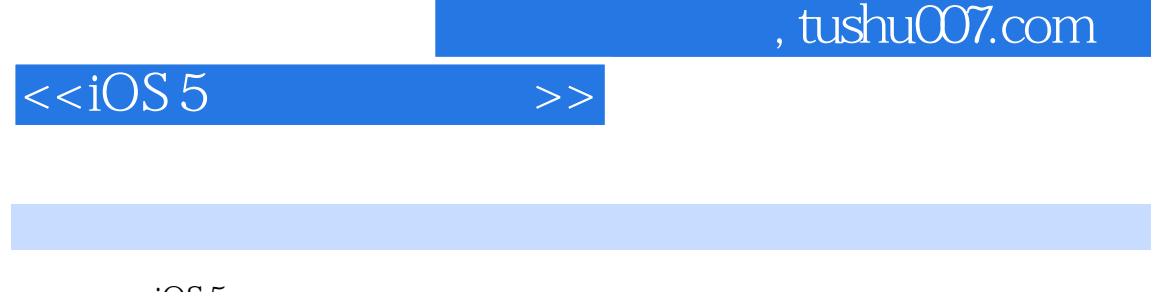

 $<  $>>$$ 

- 13 ISBN 9787302299943
- 10 ISBN 7302299943

出版时间:2012-10

页数:565

字数:882000

PDF

更多资源请访问:http://www.tushu007.com

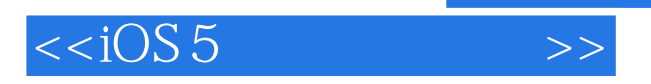

## , tushu007.com

% iOS <br>5 3 iPho 3 iPhone iPad iPhone iPad<br>iCloud Twitter iOS Xcode

iCloud Twitter iOS Xcode

4、多任务处理、基于位置的服务和通知系统等新功能,对热切希望为Apple的移动设备开发原生应用

iPhone iPad

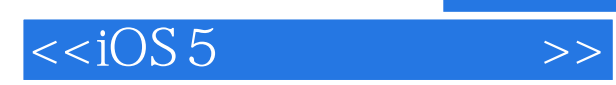

## $,$  tushu007.com

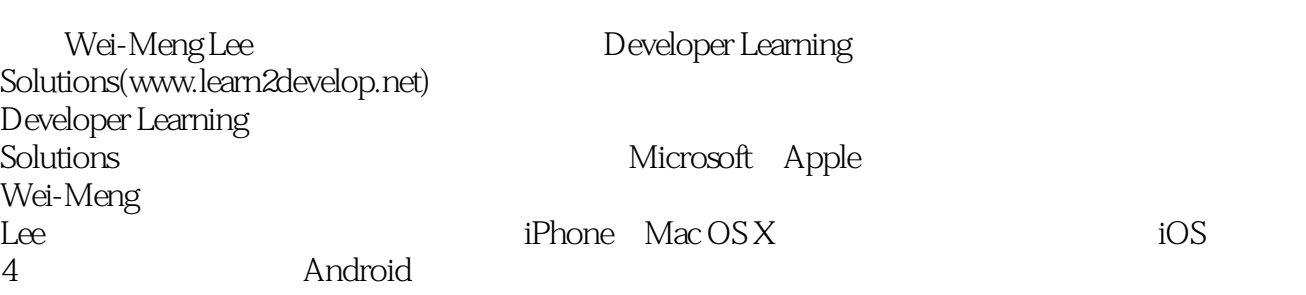

, tushu007.com

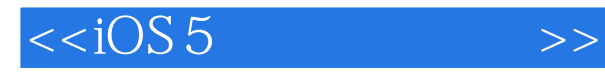

 $\frac{1}{2}$  iOS 5 第2章 编写第一个"Hello World!"应用程序  $3<sub>3</sub>$  $\frac{4}{5}$ iPhone iPad 6  $\frac{7}{8}$  $8<sub>8</sub>$ 第9章 使用应用程序首选项 10 11 SQLite<br>12 iCloud  $\begin{bmatrix} 12 & iCloud \\ 13 & 12 \end{bmatrix}$  $13$  $14$  $\frac{15}{16}$ Web  $\begin{array}{c} 17 \\ 18 \end{array}$ 18 Bonjour<br>19 App Apple  $20$ 第21章 编写后台应用程序  $\overline{A}$ B Xcode C Objective-C  $\overline{D}$ 

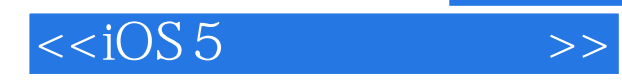

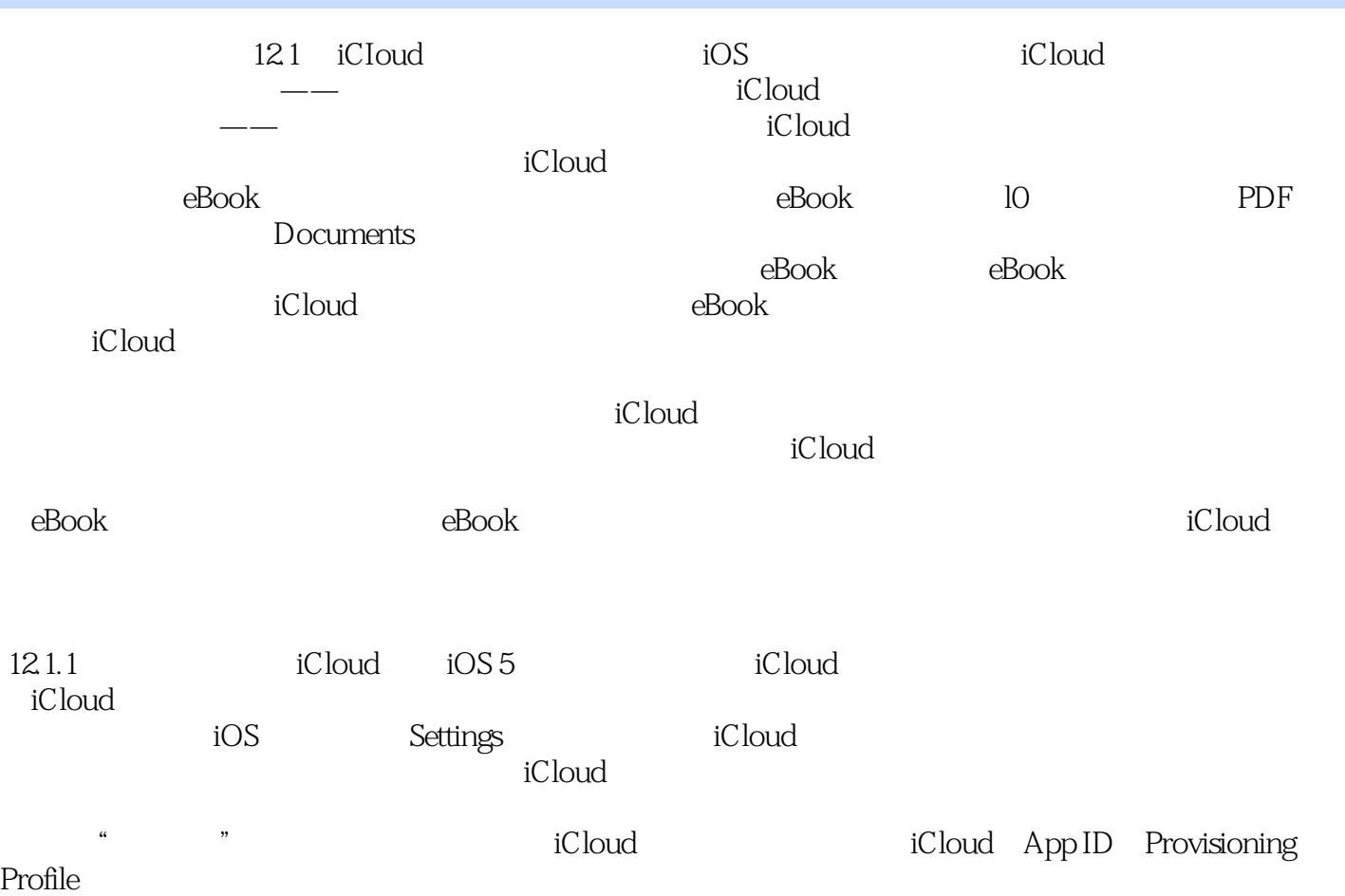

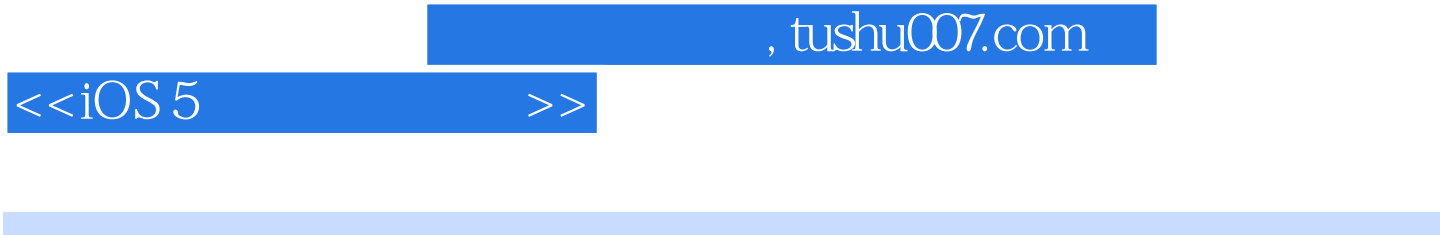

iOS5 : iPhone iPad ( 3) iOS5 : iPhone iPad ( 3 ) iPhone iPad

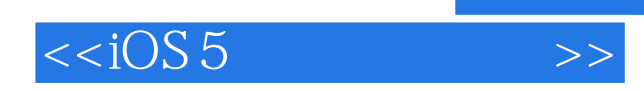

本站所提供下载的PDF图书仅提供预览和简介,请支持正版图书。

更多资源请访问:http://www.tushu007.com